### **Prehliadka prenosného počítača**

Katalógové číslo dokumentu: 419443-231

Január 2007

Táto príručka popisuje hardvérové funkcie počítača.

## **Obsah**

#### **1 [Súčasti](#page-2-0)**

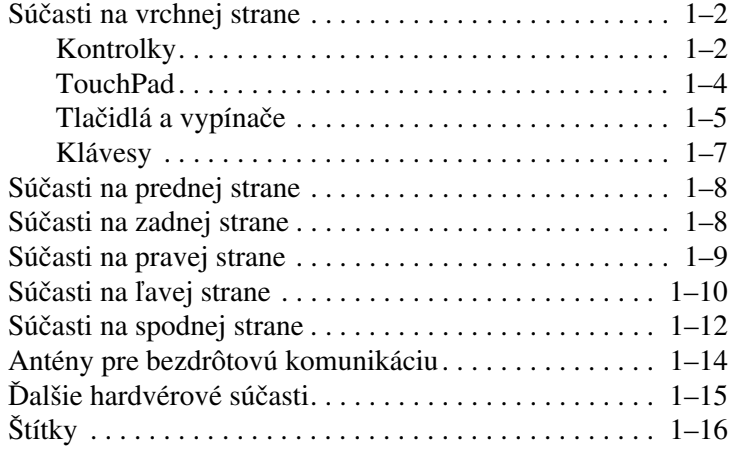

### **2 [Špecifikácie](#page-19-0)**

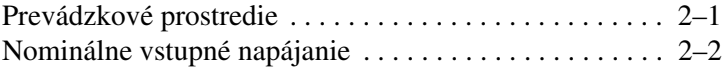

#### **[Register](#page-21-0)**

# **1 Súčasti**

<span id="page-2-0"></span>Táto kapitola popisuje hardvérové funkcie počítača.

Ak chcete zobraziť zoznam hardvérových zariadení nainštalovaných v počítači, postupujte nasledovne:

- 1. Vyberte položku **Start (Štart) > Computer (Počítač) > System properties (Vlastnosti systému)**.
- 2. V ľavej časti okna kliknite na položku **Device Manager (Správca zariadení)**.

Pomocou okna Device Manager (Správca zariadení) môžete tiež pridať nový hardvér alebo upraviť konfiguráciu zariadení.

Súčasti dodávané s počítačom sa odlišujú v závislosti od oblasti a modelu. Ilustrácie v tejto príručke znázorňujú štandardné externé vybavenie dodávané s väčšinou modelov počítačov.

### <span id="page-3-0"></span>**Súčasti na vrchnej strane**

### <span id="page-3-1"></span>**Kontrolky**

<span id="page-3-3"></span>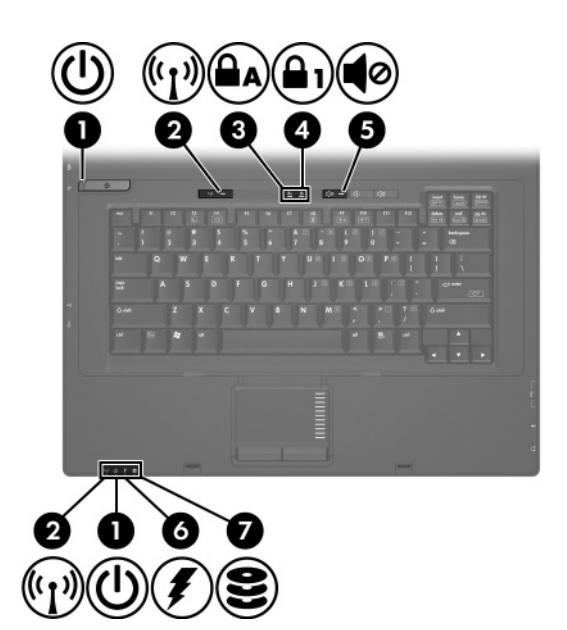

<span id="page-3-2"></span>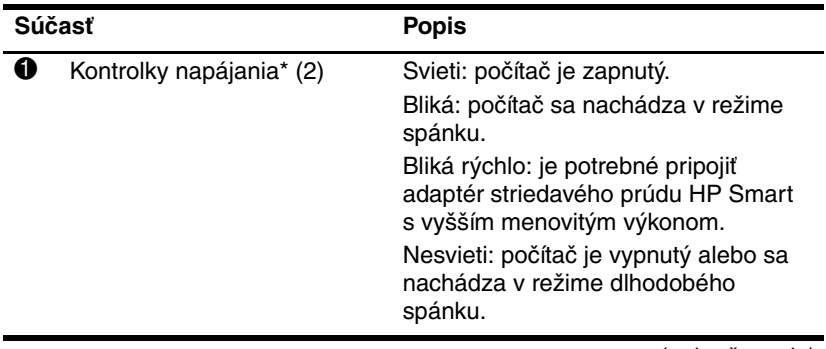

(pokračovanie)

<span id="page-4-5"></span><span id="page-4-4"></span><span id="page-4-2"></span><span id="page-4-1"></span><span id="page-4-0"></span>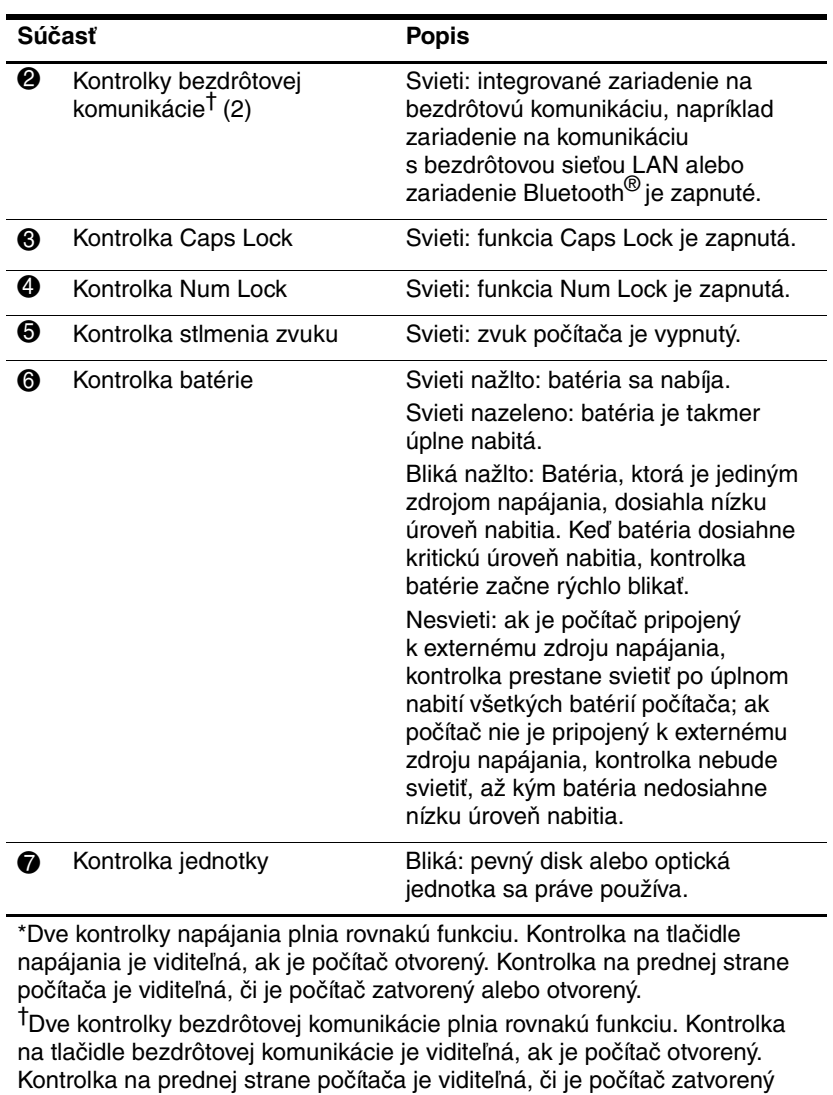

<span id="page-4-3"></span>alebo otvorený.

### <span id="page-5-0"></span>**TouchPad**

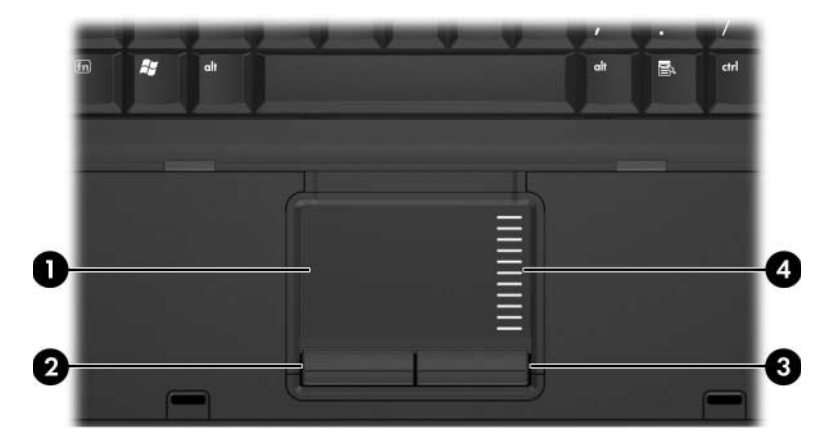

<span id="page-5-3"></span>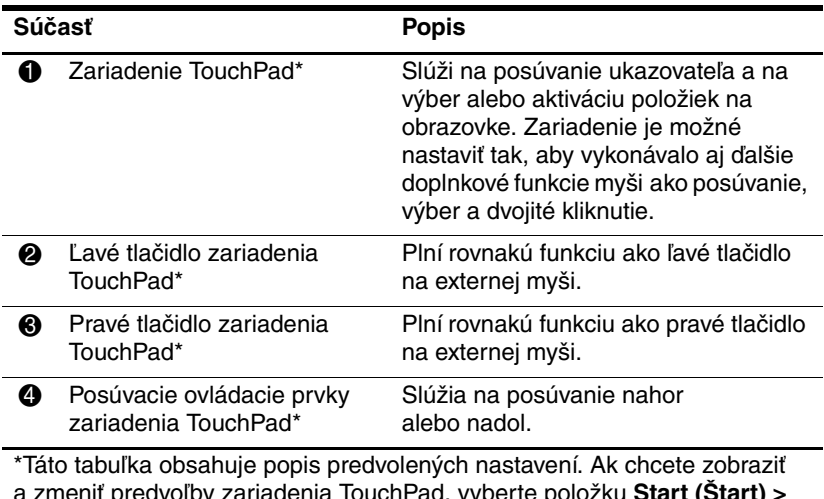

<span id="page-5-2"></span><span id="page-5-1"></span>a zmeniť predvoľby zariadenia TouchPad, vyberte položku **Start (Štart) > Control Panel (Ovládací panel) > Hardware and Sound (Hardvér a zvuk) > Mouse (Myš)**.

#### 0 ī в  $\overline{\phi}$  $\overline{\phantom{0}}$   $\phantom{0}$   $\phantom{0}$   $\$ वंब  $\overline{\mathbf{Q}}$  $\overline{r}$  $\frac{110}{|114|}$  $\frac{14}{11}$  $\begin{array}{c} \n\text{#} \\
\text{3} \n\end{array}$ D  $\mathbf 0$ tok  $\overline{\mathbf{o}}$  $\overline{Q}$ w Ū caps<br>Lyde A s D

<span id="page-6-2"></span><span id="page-6-1"></span>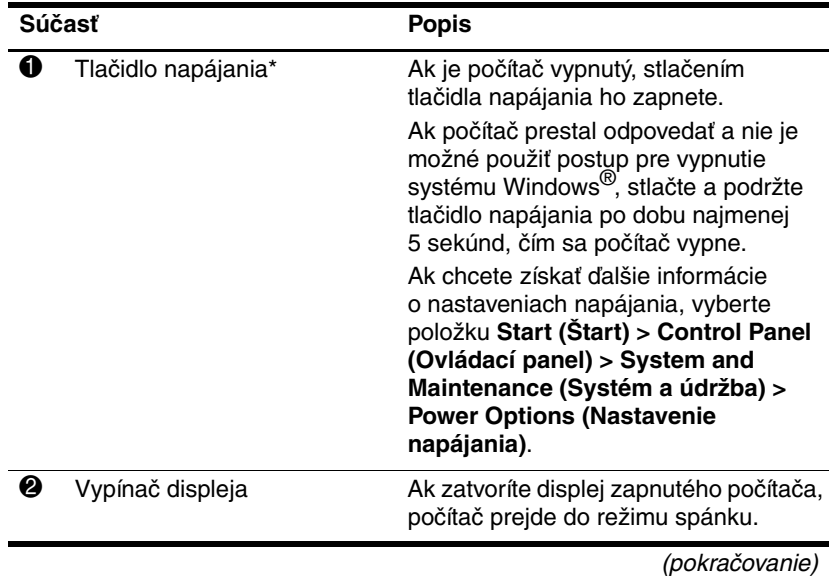

### <span id="page-6-0"></span>**Tlačidlá a vypínače**

<span id="page-7-2"></span><span id="page-7-0"></span>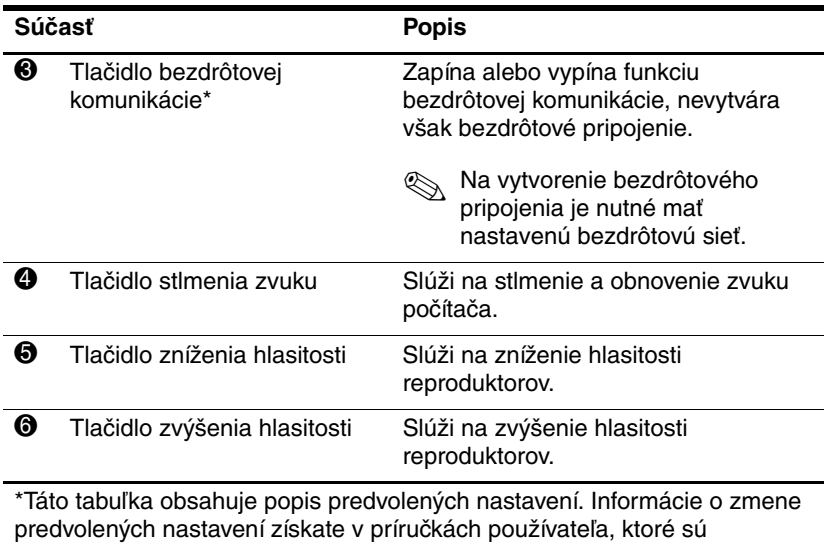

<span id="page-7-1"></span>k dispozícii v centre Help and Support (Pomoc a technická podpora).

### <span id="page-8-0"></span>**Klávesy**

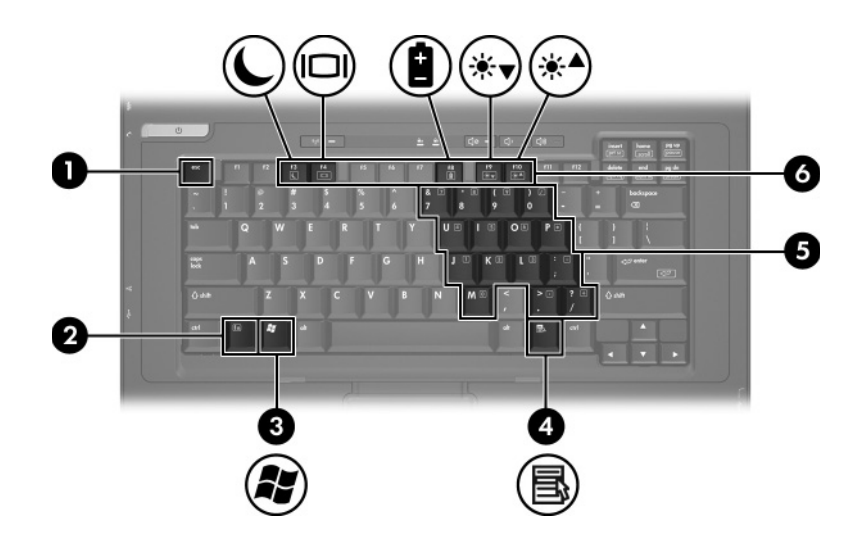

<span id="page-8-6"></span><span id="page-8-5"></span><span id="page-8-4"></span><span id="page-8-3"></span><span id="page-8-2"></span><span id="page-8-1"></span>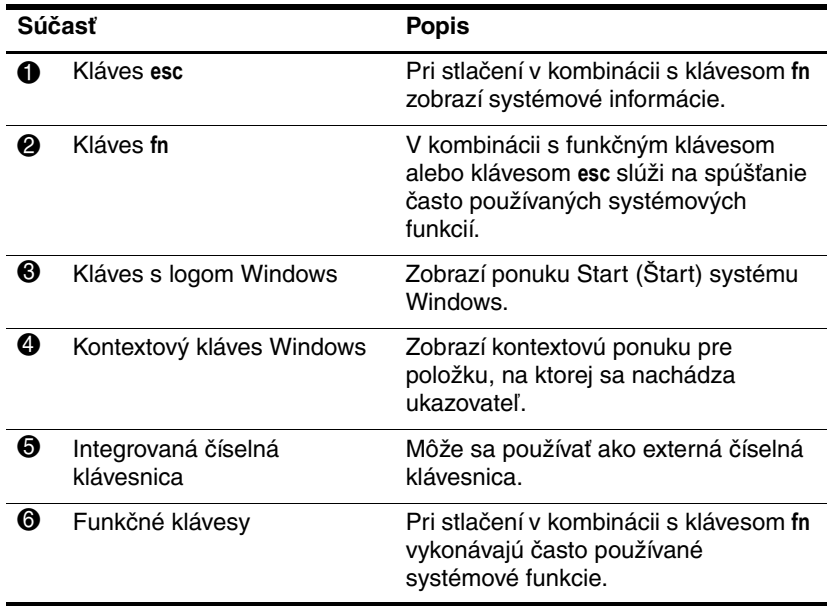

### <span id="page-9-0"></span>**Súčasti na prednej strane**

<span id="page-9-4"></span>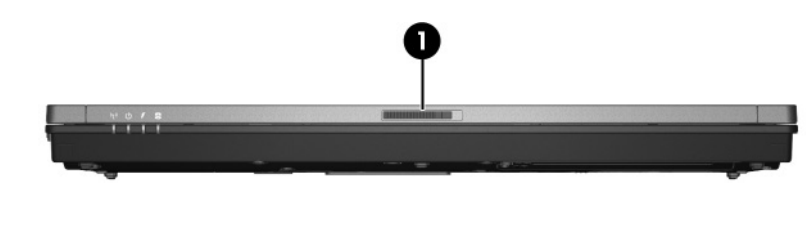

<span id="page-9-6"></span>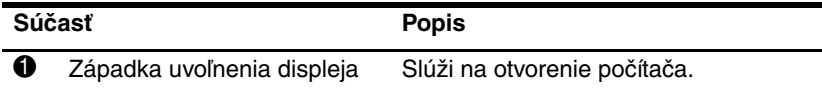

### <span id="page-9-1"></span>**Súčasti na zadnej strane**

<span id="page-9-5"></span>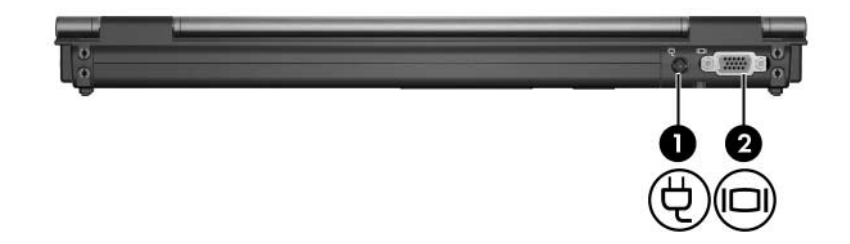

<span id="page-9-3"></span><span id="page-9-2"></span>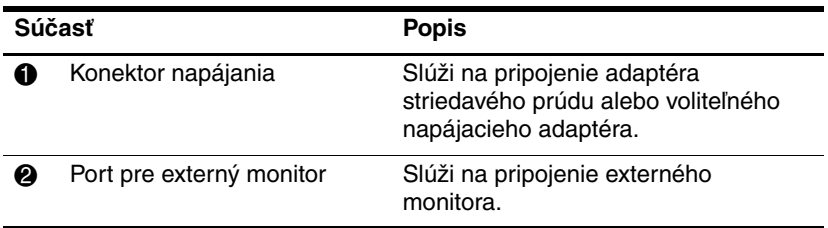

### <span id="page-10-0"></span>**Súčasti na pravej strane**

<span id="page-10-3"></span>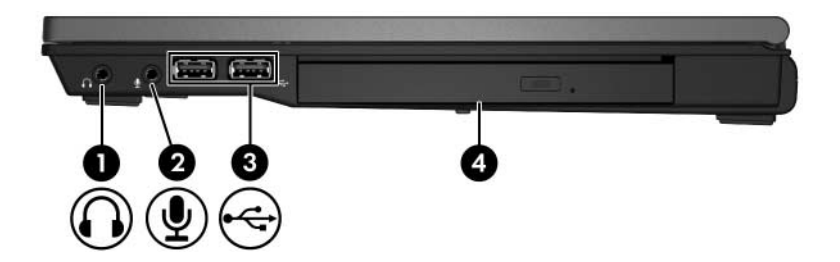

<span id="page-10-5"></span><span id="page-10-4"></span><span id="page-10-2"></span><span id="page-10-1"></span>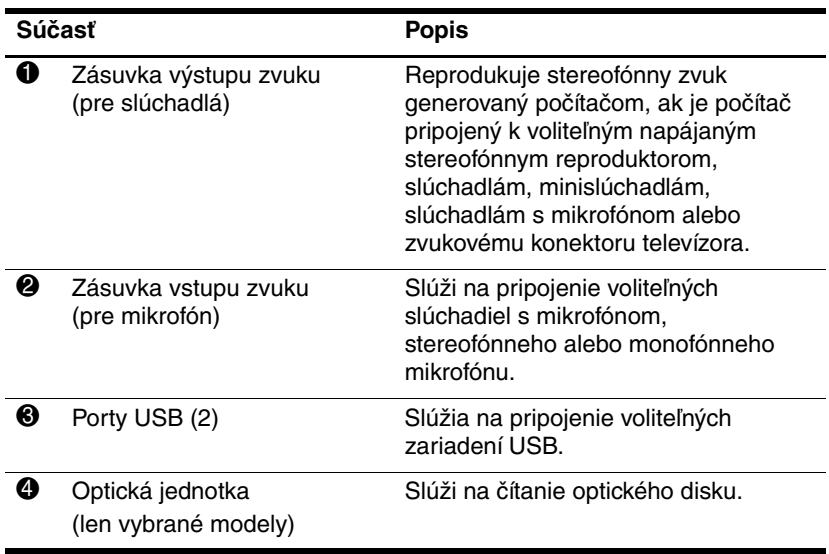

### <span id="page-11-0"></span>Súčasti na ľavej strane

<span id="page-11-2"></span>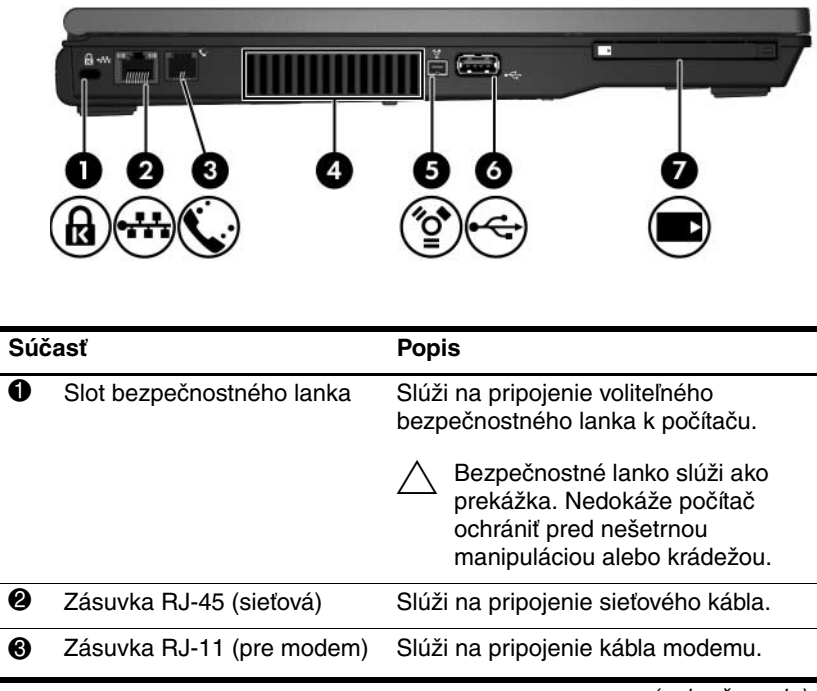

<span id="page-11-4"></span><span id="page-11-3"></span><span id="page-11-1"></span>(pokračovanie)

<span id="page-12-2"></span><span id="page-12-1"></span><span id="page-12-0"></span>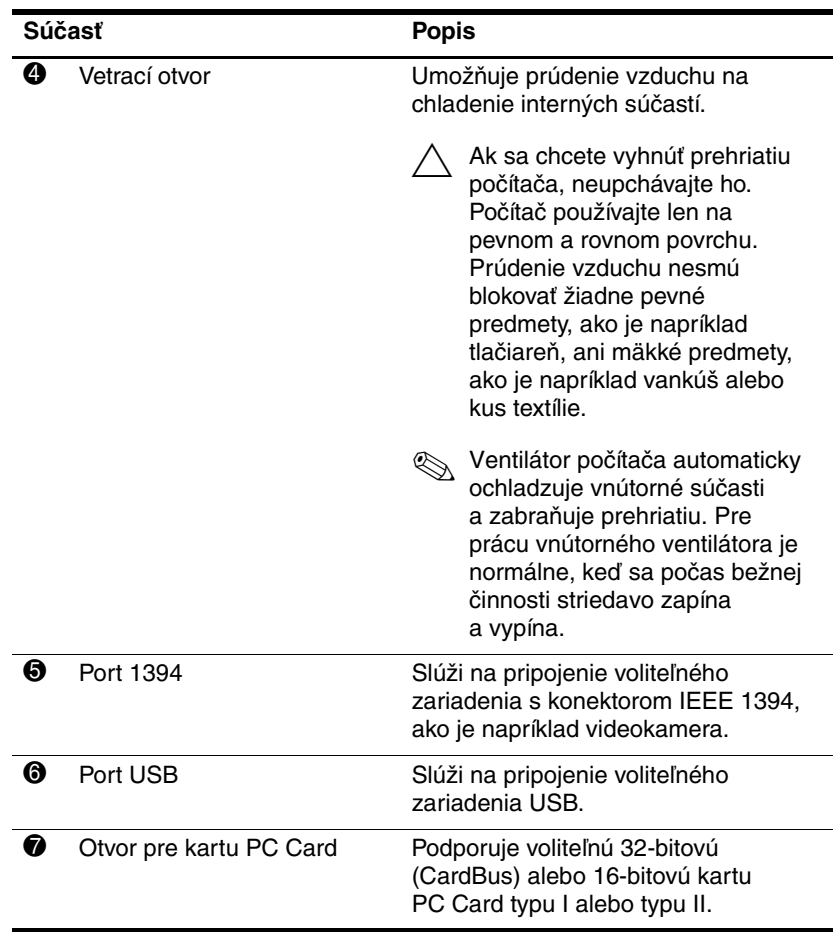

### <span id="page-13-0"></span>**Súčasti na spodnej strane**

<span id="page-13-7"></span>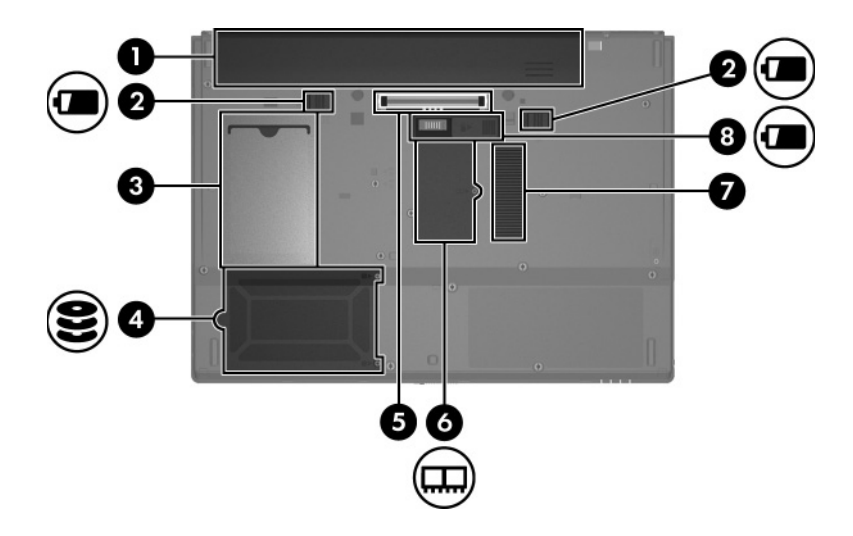

<span id="page-13-4"></span><span id="page-13-3"></span><span id="page-13-1"></span>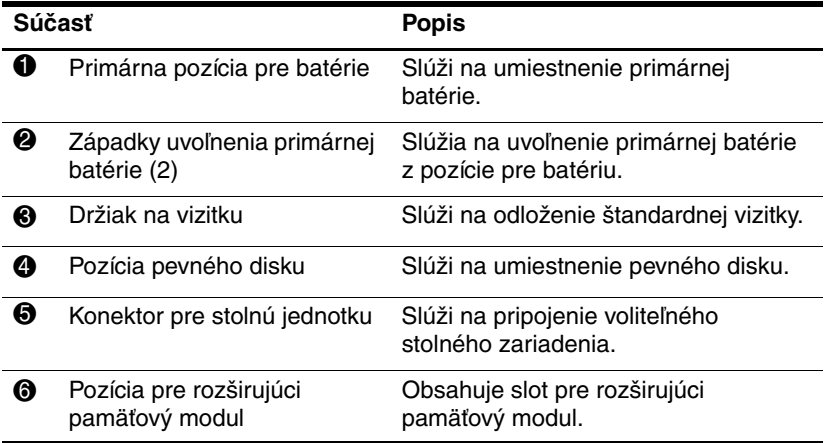

<span id="page-13-6"></span><span id="page-13-5"></span><span id="page-13-2"></span>(pokračovanie)

<span id="page-14-1"></span><span id="page-14-0"></span>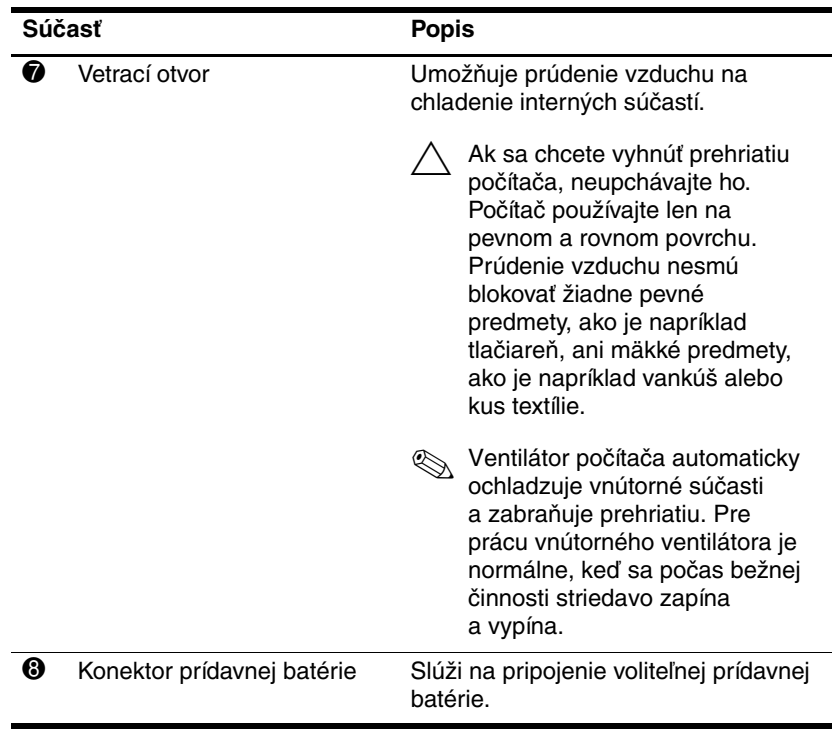

### <span id="page-15-0"></span>**Antény pre bezdrôtovú komunikáciu**

<span id="page-15-1"></span>Signály bezdrôtových zariadení prijímajú a vysielajú dve antény na bezdrôtovú komunikáciu. Tieto antény nie sú z vonkajšej strany počítača viditeľné.

Regulatívne upozornenia týkajúce sa bezdrôtovej komunikácie vo vašej krajine nájdete v príručke *Regulatívne, bezpečnostné a environmentálne upozornenia*, ktorá sa nachádza v centre Help and Support (Pomoc a technická podpora).

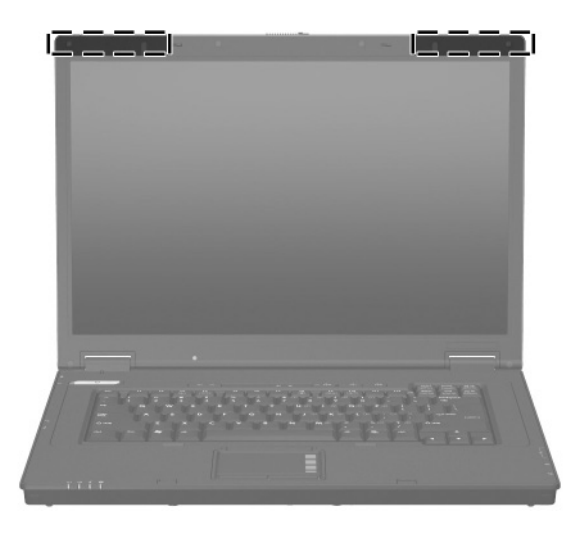

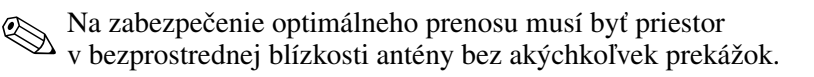

## <span id="page-16-0"></span>**alšie hardvérové súčasti**

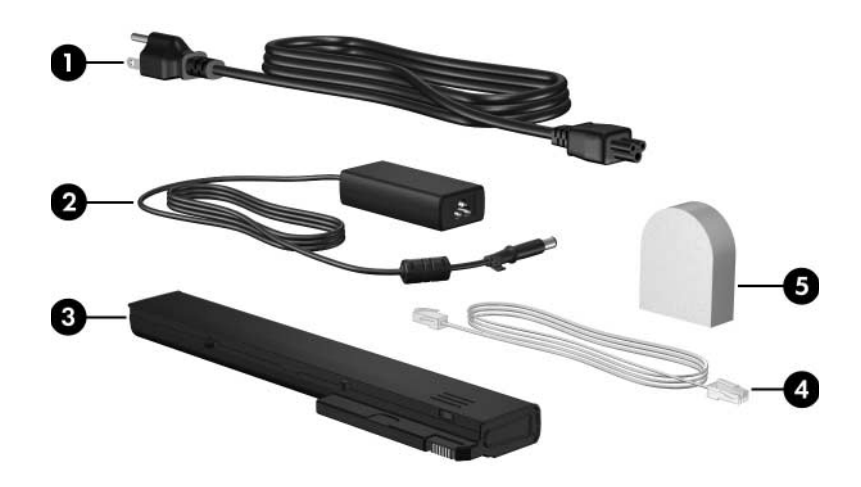

<span id="page-16-3"></span><span id="page-16-2"></span><span id="page-16-1"></span>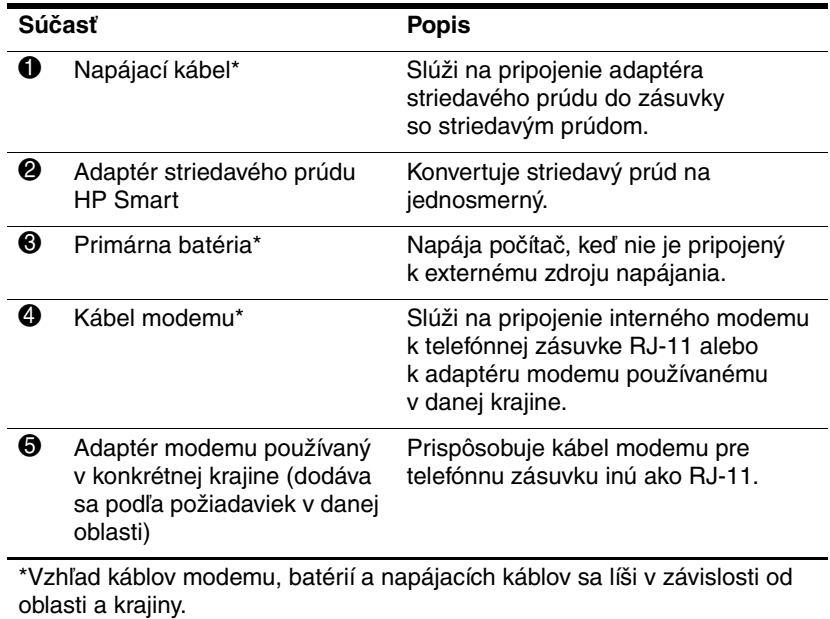

## <span id="page-17-0"></span>**Štítky**

Na štítkoch prilepených na počítači sú uvedené informácie, ktoré môžete potrebovať pri odstraňovaní problémov s počítačom, alebo keď cestujete a používate počítač v rôznych krajinách.

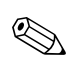

✎Vzhľad štítkov a ich umiestnenie sa líši v závislosti od modelu.

- <span id="page-17-2"></span>Servisný štítok – uvádza značku a rad produktu, číslo produktu (p/n) a sériové číslo (s/n) počítača. Tieto informácie si pripravte pred kontaktovaním strediska starostlivosti o zákazníka. Servisný štítok sa nachádza na spodnej strane počítača. Informácie uvedené na servisnom štítku sú dostupné aj v centre Help and Support (Pomoc a technická podpora).
- <span id="page-17-1"></span>■ Certifikát pravosti spoločnosti Microsoft<sup>®</sup> – obsahuje kód Product Key systému Windows. Kód Product Key môžete potrebovať pri riešení problémov s operačným systémom alebo pri jeho aktualizácii. Tento certifikát sa nachádza na spodnej strane počítača.
- <span id="page-17-3"></span>■ Regulatívny štítok – obsahuje regulatívne informácie o počítači. Tento štítok sa nachádza na spodnej strane počítača.
- <span id="page-18-0"></span>■ Schvaľovací štítok modemu – obsahuje regulatívne informácie o modeme a uvádza značky príslušných úradov, ktoré sa vyžadujú v niektorých krajinách, pre ktoré bol modem schválený. Tieto informácie môžete potrebovať pri cestovaní do zahraničia. Schvaľovací štítok modemu sa nachádza na spodnej strane počítača.
- <span id="page-18-2"></span><span id="page-18-1"></span>Štítky s informáciami o certifikácii bezdrôtových zariadení – obsahujú informácie o voliteľných bezdrôtových zariadeniach a značky príslušných úradov v niektorých z krajín, pre ktoré bolo dané zariadenie schválené. Takýmto voliteľným zariadením môže byť zariadenie pre bezdrôtové siete LAN (WLAN) alebo voliteľné zariadenie Bluetooth®. Ak váš počítač obsahuje jedno alebo viaceré bezdrôtové zariadenia, s počítačom sa dodávajú príslušné štítky s informáciami o certifikácii týchto zariadení. Tieto informácie môžete potrebovať pri cestovaní do zahraničia. Štítky s informáciami o certifikácii bezdrôtových zariadení sa nachádzajú na spodnej strane počítača.

## <span id="page-19-2"></span>**Špecifikácie**

### <span id="page-19-1"></span><span id="page-19-0"></span>**Prevádzkové prostredie**

Informácie o prevádzkovom prostredí uvedené v nasledovnej tabuľke môžu byť užitočné, ak počítač plánujete používať alebo s ním cestovať v extrémnych podmienkach.

<span id="page-19-5"></span><span id="page-19-4"></span><span id="page-19-3"></span>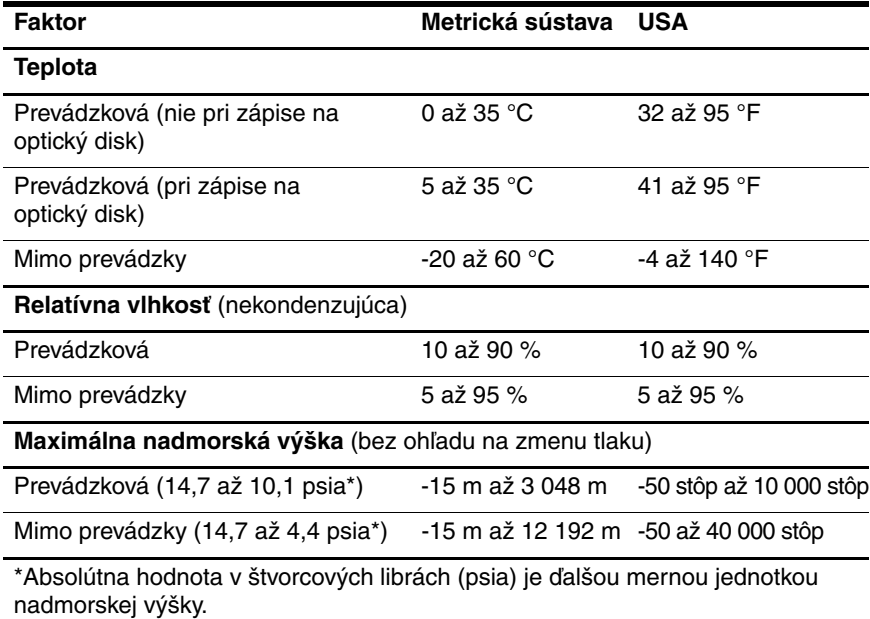

### <span id="page-20-0"></span>**Nominálne vstupné napájanie**

<span id="page-20-2"></span><span id="page-20-1"></span>Informácie o napájaní uvedené v tejto časti môžu byť užitočné, ak plánujete s počítačom vycestovať do zahraničia.

Počítač je napájaný jednosmerným prúdom, ktorý môže dodávať zdroj striedavého alebo jednosmerného prúdu. Hoci počítač môže byť napájaný zo samostatného zdroja jednosmerného prúdu, zdrojom napájania by mal byť len adaptér striedavého prúdu alebo jednosmerný zdroj napájania dodávaný a schválený spoločnosťou HP pre počítače spoločnosti HP.

Počítač je možné napájať jednosmerným prúdom, ktorý spĺňa nasledovné špecifikácie.

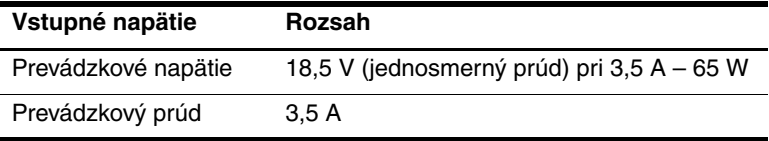

Tento produkt je navrhnutý pre energetické systémy informačných technológií v Nórsku s napätím medzi fázami neprevyšujúcim 240 V (ef. hod.).

## **Register**

#### <span id="page-21-0"></span>**A**

Adaptér striedavého prúdu, identifikácia [1–15](#page-16-1) Antény [1–14](#page-15-1) Antény pre bezdrôtovú komunikáciu [1–14](#page-15-1)

#### **C**

Cestovanie s počítačom Schvaľovací štítok modemu [1–17](#page-18-0) Specifikácie pracovného prostredia [2–2](#page-20-1) Štítky s informáciami o certifikácii bezdrôtových zariadení [1–17](#page-18-1)

#### **D**

Držiak na vizitku [1–12](#page-13-1)

#### **F**

Funkčné klávesy [1–7](#page-8-1)

#### **J**

Jednotky, optická [1–9](#page-10-1)

#### **K**

Kábel RJ-11 (pre modem) [1–15](#page-16-2) Kábel, napájací, identifikácia [1–15](#page-16-3) Káble, RJ-11 (modem) [1–15](#page-16-2) Kláves **fn** [1–7](#page-8-2) Kláves s logom Windows [1–7](#page-8-3) Klávesy Číselná klávesnica [1–7](#page-8-4) **esc** [1–7](#page-8-5) **fn**  $1 - 7$ Funkčné [1–7](#page-8-1) Kontextový kláves Windows [1–7](#page-8-6) Logo Windows [1–7](#page-8-3) Klávesy číselnej klávesnice [1–7](#page-8-4) Konektor pre stolnú jednotku [1–12](#page-13-2) Konektor prídavnej batérie [1–13](#page-14-0) Konektory Napájanie [1–8](#page-9-2) Prídavná batéria [1–13](#page-14-0) Stolná jednotka [1–12](#page-13-2) Kontextový kláves Windows [1–7](#page-8-6) Kontextový kláves, Windows [1–7](#page-8-6)

Kontrolka batérie, identifikácia [1–3](#page-4-0) Kontrolka bezdrôtovej komunikácie [1–3](#page-4-1) Kontrolka Caps Lock [1–3](#page-4-2) Kontrolka jednotky [1–3](#page-4-3) Kontrolka napájania [1–2](#page-3-2) Kontrolka num lock [1–3](#page-4-4) Kontrolka stlmenia zvuku [1–3](#page-4-5) Kontrolky Batéria [1–3](#page-4-0) Bezdrôtová komunikácia [1–3](#page-4-1) Caps Lock [1–3](#page-4-2) Jednotka [1–3](#page-4-3) Napájanie [1–2](#page-3-2) num lock [1–3](#page-4-4) Stlmenie [1–3](#page-4-5) Kód Product Key [1–16](#page-17-1)

#### **N**

Napájací kábel [1–15](#page-16-3) Názov a číslo produktu, počítač [1–16](#page-17-2)

#### **O**

Operačný systém Kód Product Key [1–16](#page-17-1) Štítok s Certifikátom pravosti od spoločnosti Microsoft [1–16](#page-17-1) Optická jednotka, identifikácia [1–9](#page-10-1)

#### **P**

Port 1394 [1–11](#page-12-0) Port IEEE 1394 [1–11](#page-12-0) Port pre externý monitor [1–8](#page-9-3) Port pre monitor, externý [1–8](#page-9-3) Porty 1394 [1–11](#page-12-0) Externý monitor [1–8](#page-9-3) USB [1–9](#page-10-2), [1–11](#page-12-1) Porty USB, identifikácia [1–9,](#page-10-2) [1–11](#page-12-1) Posúvacie ovládacie prvky, TouchPad [1–4](#page-5-1) Pozícia pevného disku, identifikácia [1–12](#page-13-3) Pozícia pre batérie [1–12](#page-13-4) Pozícia pre pamäťový modul, rozširujúci [1–12](#page-13-5) Pozície Batéria [1–12](#page-13-4) Pevný disk [1–12](#page-13-3)

#### **R**

Regulatívne informácie Regulatívny štítok [1–16](#page-17-3) Schvaľovací štítok modemu [1–17](#page-18-0) Štítky s informáciami o certifikácii bezdrôtových zariadení [1–17](#page-18-1)

#### **S**

Schvaľovací štítok modemu [1–17](#page-18-0) Servisný štítok [1–16](#page-17-2) Sériové číslo, počítač [1–16](#page-17-2) Slot bezpečnostného lanka [1–10](#page-11-1)

Sloty Bezpečnostné lanko [1–10](#page-11-1) Pamäť [1–12](#page-13-6) Súčasti Ľavá strana [1–10](#page-11-2) Pravá strana [1–9](#page-10-3) Predná strana [1–8](#page-9-4) Spodná strana [1–12](#page-13-7) Vrchná strana [1–2](#page-3-3) Zadná strana [1–8](#page-9-5)

### **Š**

Špecifikácie Prevádzkové prostredie [2–1](#page-19-2) Prevádzkové vstupné napätie [2–2](#page-20-2) Špecifikácie pracovného prostredia [2–1](#page-19-2) Špecifikácie pre nadmorskú výšku [2–1](#page-19-3) Špecifikácie pre vlhkosť [2–1](#page-19-4) Špecifikácie prevádzkového prostredia [2–1](#page-19-2) Špecifikácie prevádzkového vstupného napätia [2–2](#page-20-2) Špecifikácie teplotného rozsahu [2–1](#page-19-5) Štítky Certifikácia bezdrôtových zariadení [1–17](#page-18-1) Certifikát pravosti od spoločnosti Microsoft [1–16](#page-17-1) regulatívne informácie [1–16](#page-17-3)

Schválenia modemu [1–17](#page-18-0) Servisný štítok [1–16](#page-17-2) WLAN [1–17](#page-18-1) Štítok Bluetooth [1–17](#page-18-2) Štítok s Certifikátom pravosti [1–16](#page-17-1) Štítok s Certifikátom pravosti od spoločnosti Microsoft [1–16](#page-17-1) Štítok s informáciami o certifikácii bezdrôtových zariadení [1–17](#page-18-1) Štítok WLAN [1–17](#page-18-1)

### **T**

Tlačidlá Bezdrôtová komunikácia [1–6](#page-7-0) Hlasitosť [1–6](#page-7-1) Napájanie [1–5](#page-6-1) Stlmenie [1–6](#page-7-2) TouchPad [1–4](#page-5-2) Tlačidlá nastavenia hlasitosti [1–6](#page-7-1) Tlačidlá zariadenia TouchPad [1–4](#page-5-2) Tlačidlo bezdrôtovej komunikácie [1–6](#page-7-0) Tlačidlo na stlmenie hlasitosti [1–6](#page-7-2) Tlačidlo napájania [1–5](#page-6-1) TouchPad [1–4](#page-5-3)

#### **V**

Ventilátor [1–11,](#page-12-2) [1–13](#page-14-1) Vypínač displeja, identifikácia [1–5](#page-6-2)

Vypínače Displej [1–5](#page-6-2) Identifikácia [1–5](#page-6-2)

#### **Z**

Zámok, bezpečnostné lanko [1–10](#page-11-1) Západka pre uvoľnenie Displej [1–8](#page-9-6) Západka uvoľnenia displeja [1–8](#page-9-6) Západky Uvoľnenie displeja [1–8](#page-9-6) Zásuvka pre mikrofón (vstup zvuku) [1–9](#page-10-4) Zásuvka pre slúchadlá (výstup zvuku) [1–9](#page-10-5) Zásuvka RJ-11 (pre modem) [1–10](#page-11-3) Zásuvka RJ-45 (sieťová) [1–10](#page-11-4) Zásuvka vstupu zvuku (pre mikrofón) [1–9](#page-10-4) Zásuvka výstupu zvuku (pre slúchadlá) [1–9](#page-10-5) Zásuvky RJ-11 (pre modem) [1–10](#page-11-3) RJ-45 (sieťová) [1–10](#page-11-4) Vstup zvuku (pre mikrofón) [1–9](#page-10-4) Výstup zvuku (pre slúchadlá) [1–9](#page-10-5)

© Copyright 2007 Hewlett-Packard Development Company, L.P.

Microsoft a Windows sú registrované ochranné známky spoločnosti Microsoft v USA. Bluetooth je ochranná známka príslušného vlastníka a spoločnosť Hewlett-Packard Company ju používa na základe licencie.

Informácie nachádzajúce sa v tomto dokumente sa môžu zmeniť bez predchádzajúceho upozornenia. Jediné záruky vzťahujúce sa na produkty a služby spoločnosti HP sú uvedené v prehláseniach o výslovnej záruke, ktoré sa dodávajú spolu s produktmi a službami. Žiadne informácie uvedené v tejto príručke nemožno považovať za dodatočnú záruku. Spoločnosť HP nie je zodpovedná za technické alebo redakčné chyby či vynechaný text v tejto príručke.

Prehliadka prenosného počítača Prvé vydanie: január 2007 Katalógové číslo dokumentu: 419443-231